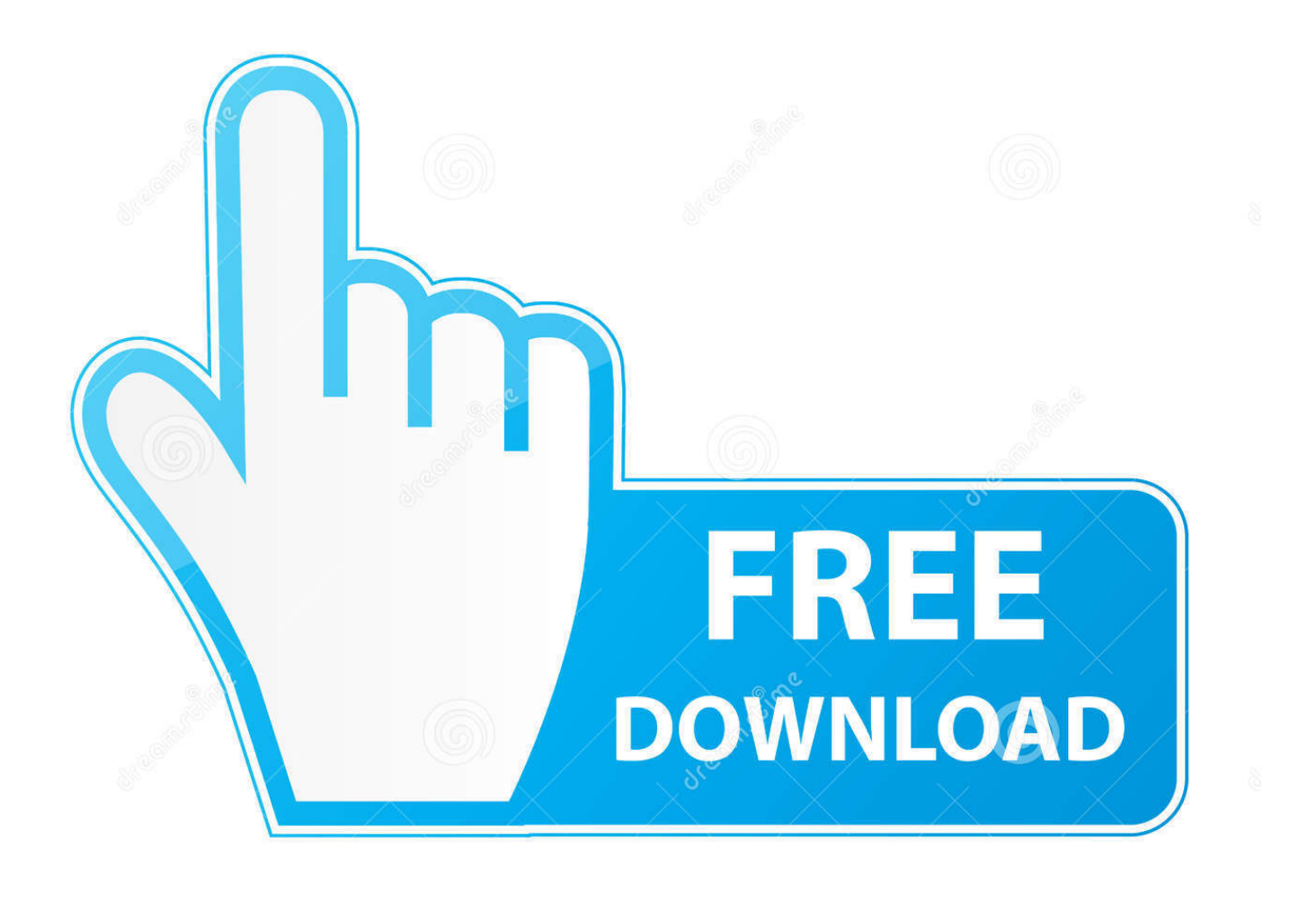

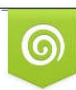

Download from Dreamstime.com previewing purposes only D 35103813 C Yulia Gapeenko | Dreamstime.com

É

[Outlook.ww Olkww.cab](https://tlniurl.com/1s07mw)

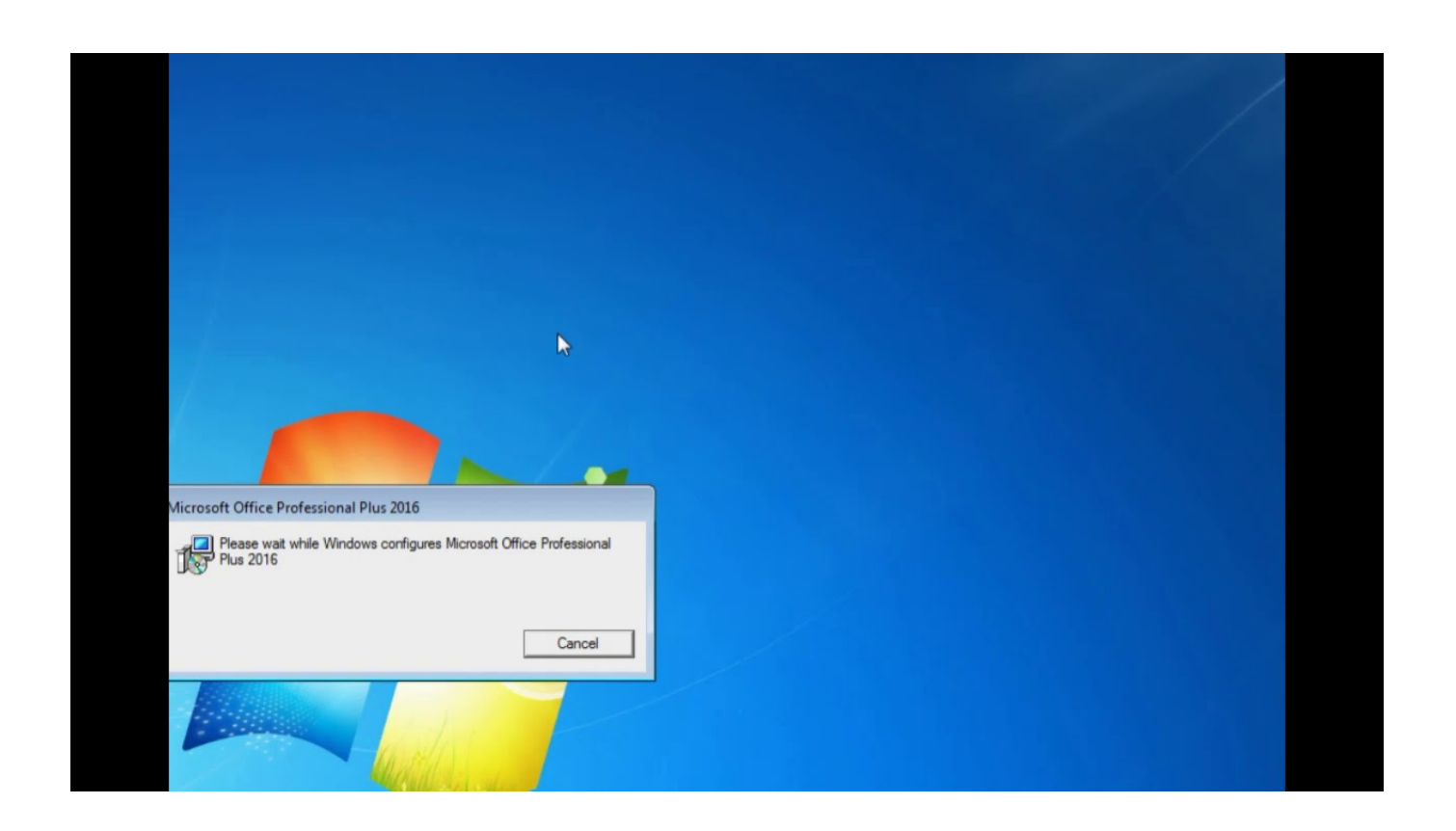

[Outlook.ww Olkww.cab](https://tlniurl.com/1s07mw)

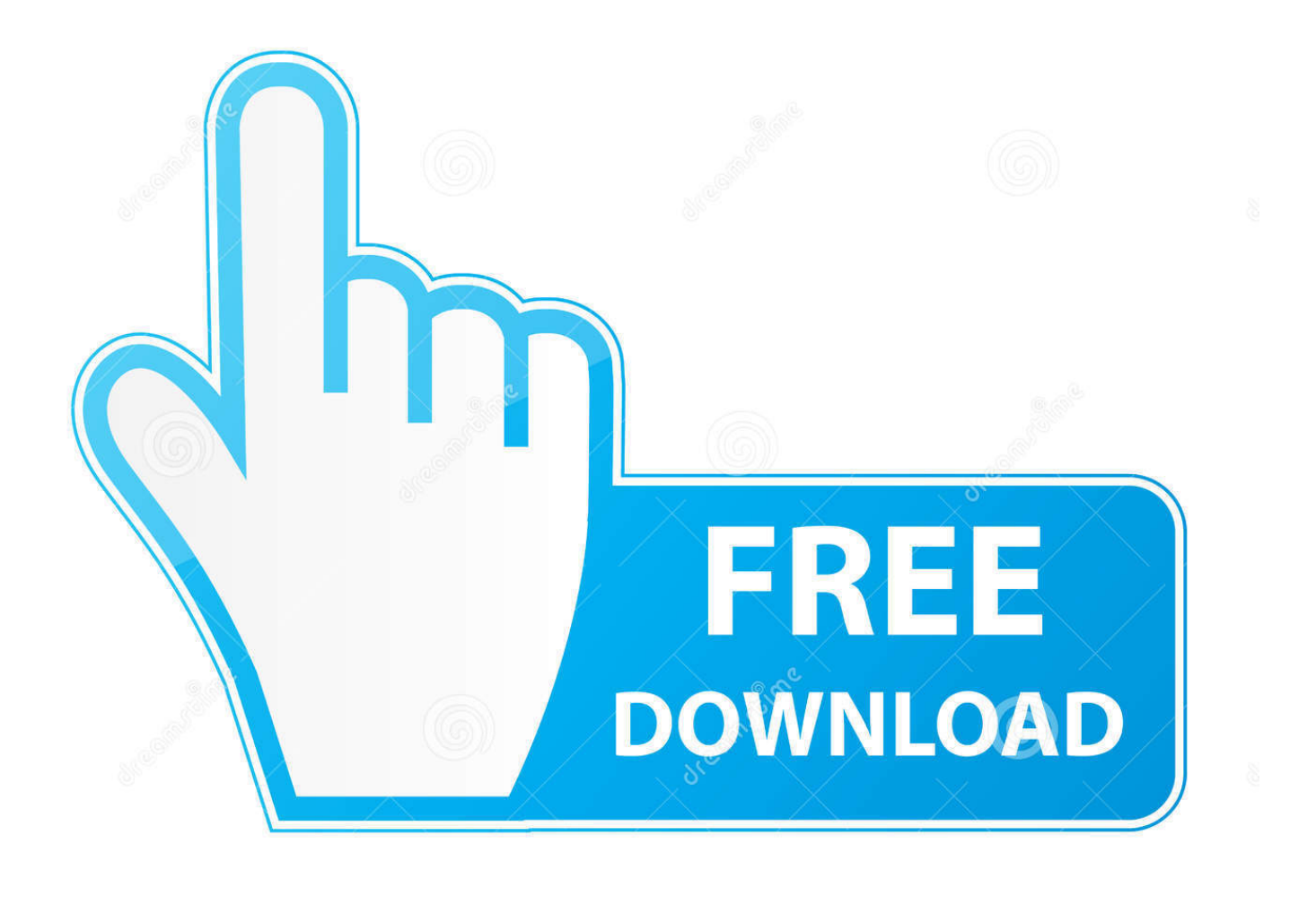

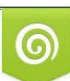

Download from Dreamstime.com or previewing purposes only D 35103813 O Yulia Gapeenko | Dreamstime.com

B

When I try to install Outlook 2007 on my machine, I keep getting a message saying that "Outlookr.WW\OlkrWW.cab" cannot be located. HELP!. Milly Staples [MVP - Outlook] Post all replies to the group to keep the discussion intact. ALWAYS post your Outlook version. How to ask a .... I try to install Microsoft Office Ent. 2007 in Windows 7(64) and I keep getting this pop up "Setup can not find Outlook.en-us\OutlkLR.cab. Browse .... Office 2003 Prof. Install...file cc561401.cab not found...please help? 30-01-2014. 7. enterprise.ww\enter.ww.cab during install. 17-01-2014. 3. Setup cannot find .... WW 05/16/2010 09:11 AM Outlook.en-us 05/16/2010 09:11 AM Outlook.WW 05/16/2010 ..... 03/31/2010 10:28 AM 17,456,632 OnoteLR.cab 03/31/2010 10:28 AM ... 03/31/2010 01:42 PM 167,963,264 OlkWW.cab 03/17/2010 .... Die Meldung "Outlook.WW\OlkWW.cab" kann von Setup nicht gefunden werden. Gehen Sie zu einer gültigen Installationsquelle, und klicken .... Index of /Soirav/Office 2010/Outlook.WW ... OlkWW.cab, 2012-07-11 20:27, 6.6M. OutlookWW.msi, 2012-07-11 20:32, 8.0M. OutlookWW.xml, 2012-07-11 20:31 .... //Microsoft Office 2007/Outlook.WW/OlkWW.cab //Microsoft Office 2007/Outlook.WW/OWOW64WW.cab //Microsoft Office 2007/Outlook.WW/osetup.dll //Microsoft .... Hi. Outlook 2007 install onto server 2008 SP2 with Remote Desktop Services installed gives the above message. I get this from DVD or local .... KENTUCKY,STATE,SWEETHEART,.,outlook.ww,olkww.cab,marvel,avengers,alliance,command,points,hack,new,release,in, 2012,password.. Mobile,Tamil,Hd .... Index of /Software/Microsoft/Outlook.WW ... OlkWW.cab, 27-Oct-2006 11:34, 97M. [ ], OutlookWW.msi, 27-Oct-2006 11:34, 6.6M. [ ], OutlookWW.xml, 27-Oct-2006 .... Pakistani Mom Son Sex Stories tinyurl.com/nhpkycw Pakistani Mom Son Sex Stories 15553c9351 Video sex tokyo 3gp tera highelf nude outlook.ww olkww.cab .... outlook.ww olkww.cab.. Die Meldung "Outlook.WW\OlkWW.cab" kann von Setup nicht gefunden werden. Gehen Sie zu einer gültigen Installationsquelle, und klicken Sie dann auf 'OK'.. www.4a.com.hk - /m/Microsoft Office 2007 **22220**/Outlook.WW/ ... 200621028220264:32 101236605 OlkWW.cab 2006210282.... Outlook.ww Olkww.cab Download | Watch Outlook.ww Olkww.cab outlook.ww olkww.cab download.... The disks that were shipped with Outlook 2007 appear to have a corrupted outlook. ww\olkrww. cab file on MANY disks. ... As far as I can tell this is a problem that has to be affecting any users who are trying to install with this version of Outlook because it is obvious that the disk was shipped with a corrupted file.. CAB. The only thing I can do now is ctrl-alt-delete, since the box keeps ... Outlook 2010: How to uninstall or remove Microsoft Office 2010 suites. WW/osetup.dll //Microsoft Office 2007. moi j'ai message au milieu de l'installation .... DPC · OWOW64WW.cab · Office64WW.msi · Office64WW.xml · OlkWW.cab. ... while installing Office 2007 or any of its individual products, such as Outlook. d9d2999875